ФИО: Смирнов Сергей Николарин истерство науки и высшего образования Российской Федерации Документ подписан простой электронной подписью Информация о владельце: Должность: врио ректора Дата подписания: 30.09.2022 10:11:25 Уникальный программный ключ: 69e375c64f7e975d4e8830e7b4fcc2ad1bf35f08

Федеральное государственное бюджетное образовательное учреждение высшего образования «Тверской государственный университет»

> УТВЕРЖДАЮ Руководитель ООП

 $\frac{\sqrt{2021}}{r}$ .

\_\_\_\_\_\_\_\_\_\_\_\_\_\_\_\_\_\_\_\_

# Рабочая программа дисциплины (с аннотацией) **Языки программирования и методы трансляции**

Направление подготовки 01.03.02 Прикладная математика и информатика

> Профиль подготовки Системный анализ

для студентов 2 курса Форма обучения – очная

> Составитель(и): • к.ф.-м.н. Карлов Б.Н.

## **I. Аннотация**

#### **1. Цель и задачи дисциплины:**

Изучить основные группы языков программирования, овладеть методологией объектно-ориентированного программирования, изучить методы обработки данных на формальных языках.

#### **2. Место дисциплины в структуре ООП**

Дисциплина входит в раздел «Информатика и коммуникационноинформационные технологии» обязательной части блока 1.

**Предварительные знания и навыки.** Знание курсов «Алгоритмы и программы», «Дискретная математика», «Методы программирования», «Практикум на ЭВМ».

**Дальнейшее использование.** Полученные знания используются в последующем при изучении предметов: «Теория автоматов и формальных языков», «Архитектура ЭВМ», «Базы данных», «Программная инженерия», а также в трудовой деятельности выпускников. Знания, умения и навыки полученные при изучении дисциплины закрепляются практикумом на ЭВМ и в конце каждого семестра учебной практикой.

#### **3. Объем дисциплины: 6 зач. ед., 216 акад. ч., в том числе:**

**контактная аудиторная работа** лекций 62 ч., в том числе практическая подготовка 62 ч., практических занятий 31 ч., в том числе практическая подготовка 31 ч.,

**контактная внеаудиторная работа** контроль самостоятельной работы 40 ч., в том числе курсовая (расчетно-графическая) работа 40 ч.;

**самостоятельная работа** 83 ч., в том числе контроль 74 ч.

#### **4. Перечень планируемых результатов обучения по дисциплине, соотнесенных с планируемыми результатами освоения образовательной программы:**

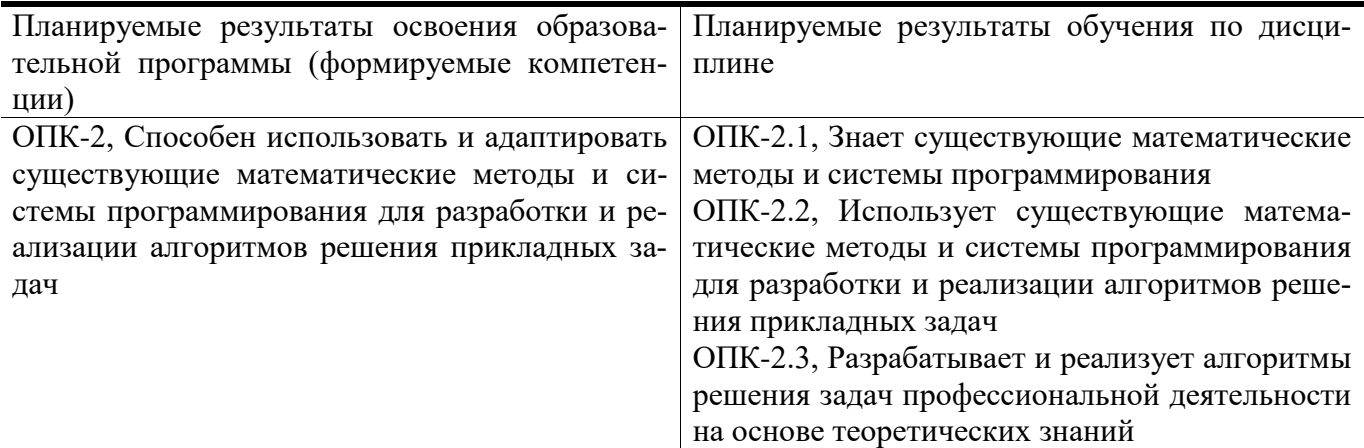

#### **5. Форма промежуточной аттестации и семестр прохождения:**

экзамен в 3–4 семестрах, РГР

#### **6. Язык преподавания:**

русский

## **II. Содержание дисциплины, структурированное по темам (разделам) с указанием отведенного на них количества академических часов и видов учебных занятий**

**Для студентов очной формы обучения**

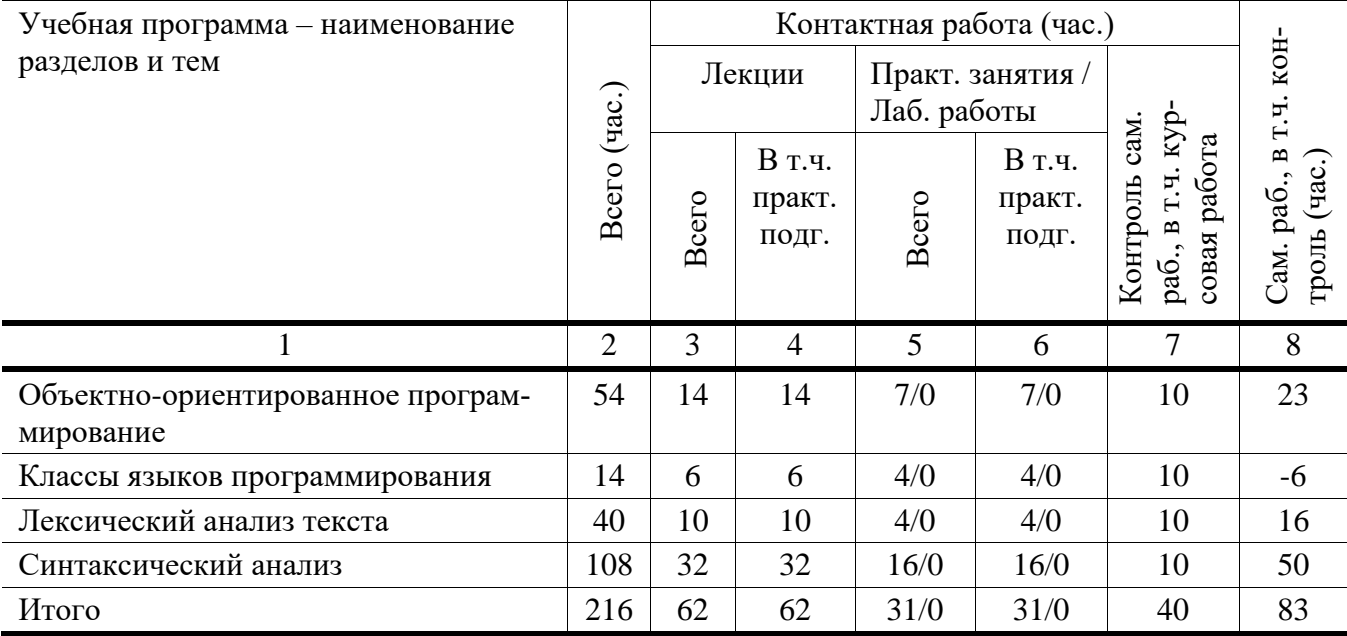

#### **Учебная программа дисциплины**

- 1. Объектно-ориентированное программирование
	- Принципы объектно-ориентированного проектирования
	- Классы в языке C++, инкапсуляция, скрытие данных
	- Специальные элементы классов: константы, конструкторы, деструкторы
	- Перегрузка операций
	- Статические элементы классов
	- Наследование в  $C++$
	- Полиморфизм и виртуальные функции
	- Обработка исключительных ситуаций
	- Динамическая идентификация типа
	- Основы стандартной библиотеки шаблонов STL
- 2. Классы языков программирования
	- Процедурные языки
	- Объектно-ориентированные языки
- Языки функционального программирования
- Языки, основанные на обратной польской записи
- Элементы ассемблера
- 3. Лексический анализ текста
	- Использование конечных автоматов для лексического анализа
	- Особенности чтения лексем, встречающихся в реальных языках
	- Примеры реализации лексического анализатора разными методами
- 4. Синтаксический анализ
	- Формальные грамматики, как основа синтаксического анализа
	- Нисходящий и восходящий синтаксический анализ
	- Модель перенос-свертка, восходящий табличный анализатор
	- LR-грамматики, построение анализатора по LR-грамматике
	- Грамматики простого предшествования, построение анализатора по грамматике простого предшествования
	- Грамматики слабого предшествования
	- Автоматы с магазинной памятью
	- LL-грамматики, построение МП-автомата по LL-грамматике
	- Транслирующие грамматики, атрибуты, особенности построение атрибутных транслирующих грамматик для восходящего и нисходящего разборов
	- Пример построения синтаксического анализатора для подмножества языка С

## **III. Образовательные технологии**

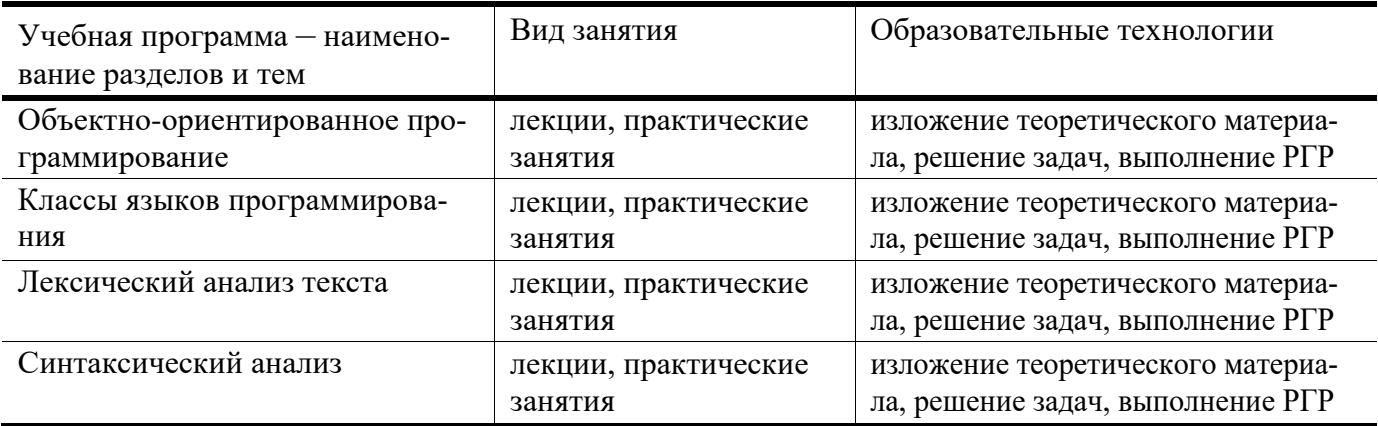

## IV. Оценочные материалы для проведения текущей и промежуточной аттестации

#### Типовые контрольные задания и/или критерии для проверки индикатора ОПК- $2.1$

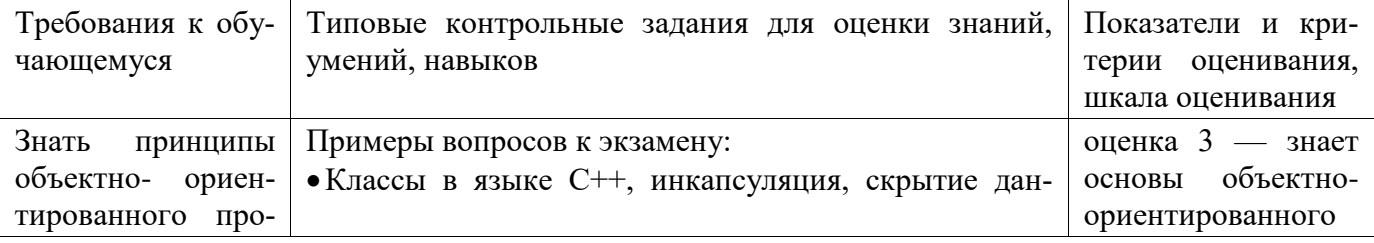

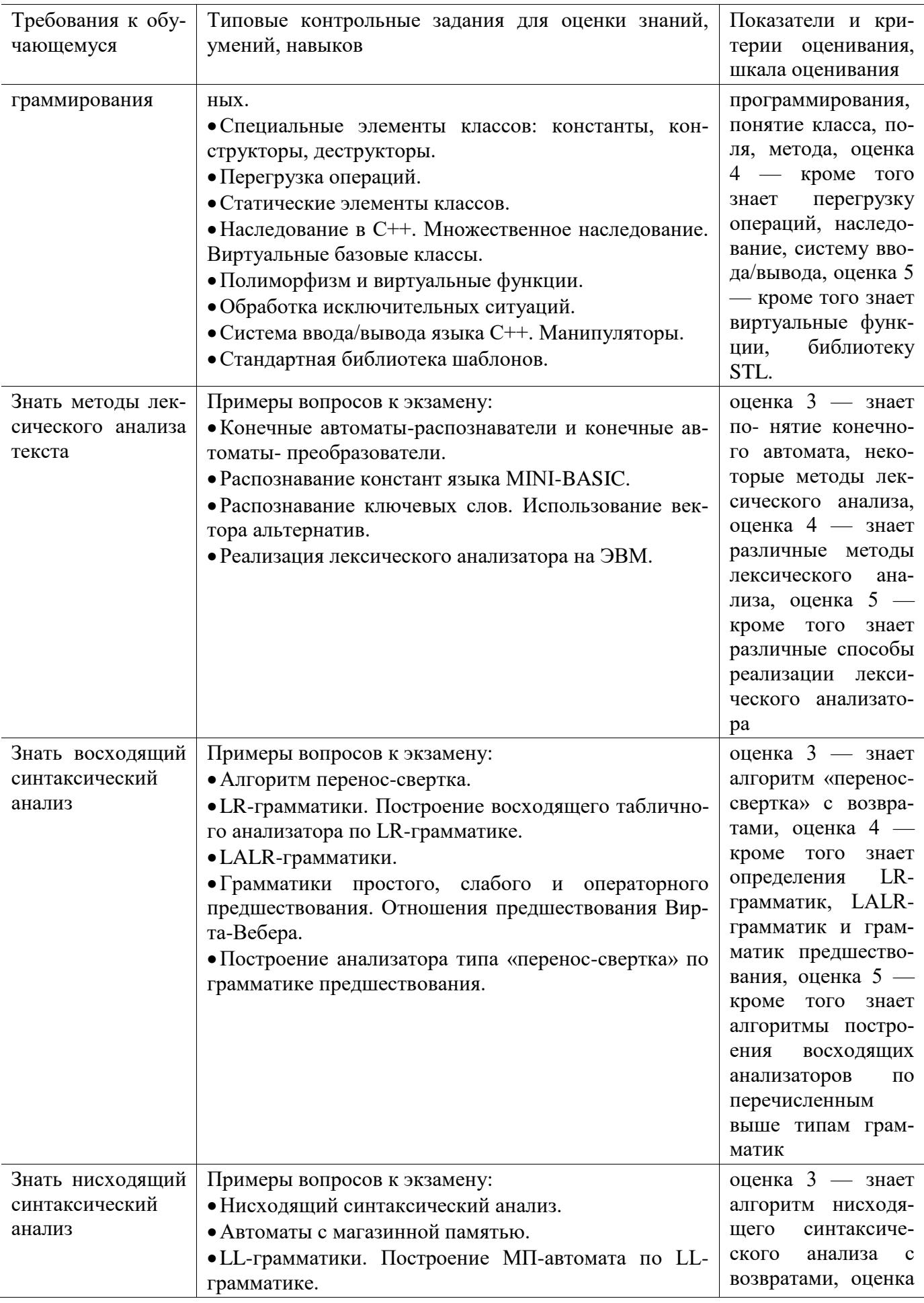

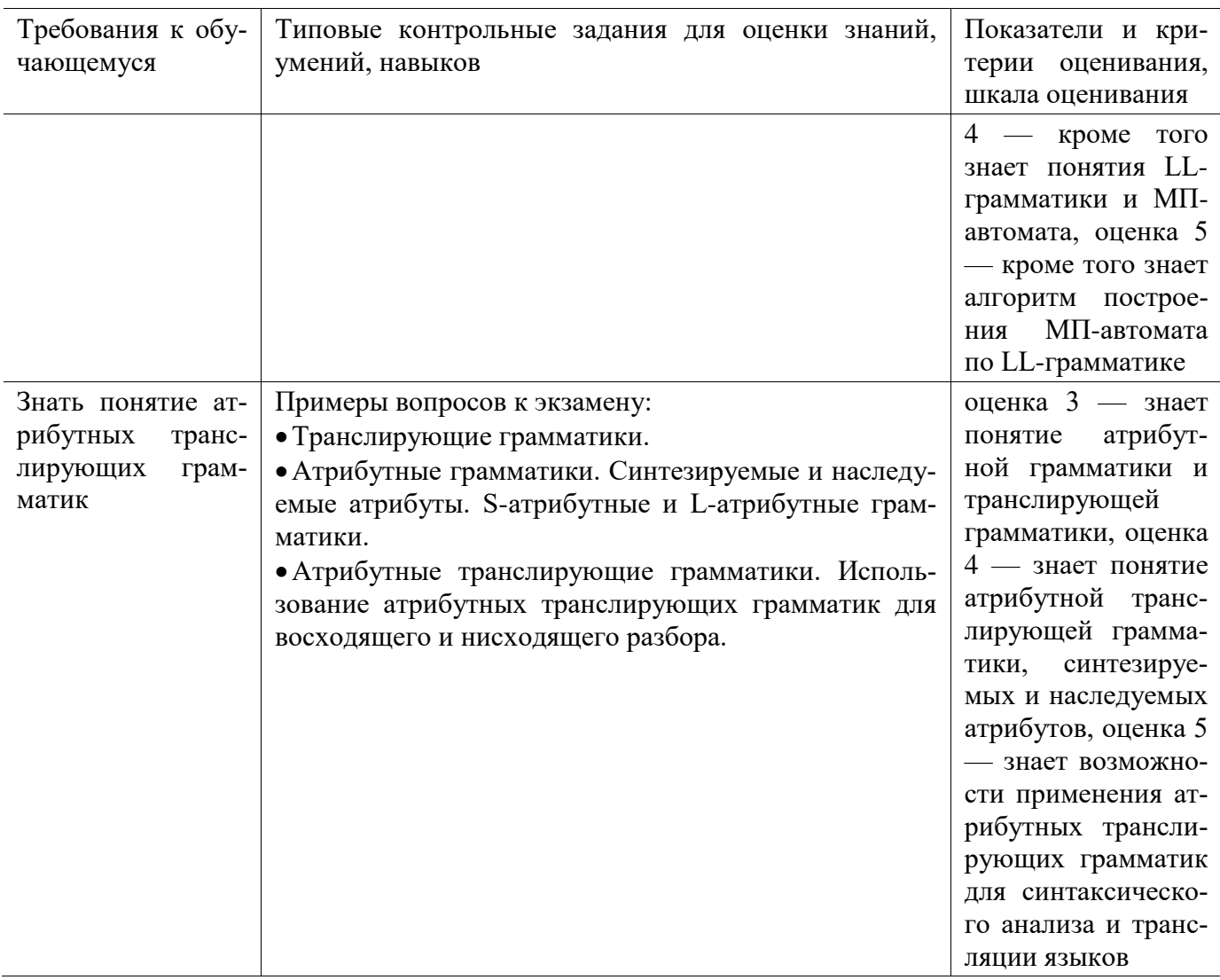

## **Типовые контрольные задания и/или критерии для проверки индикатора ОПК-2.2**

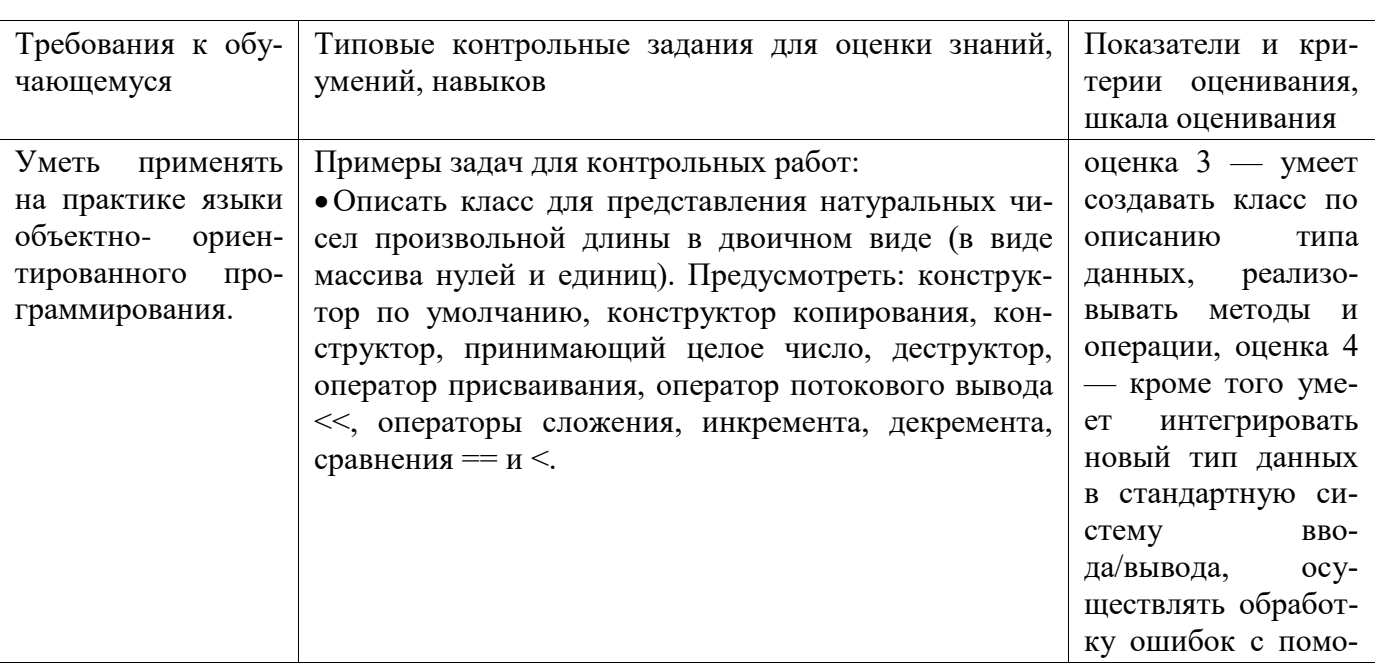

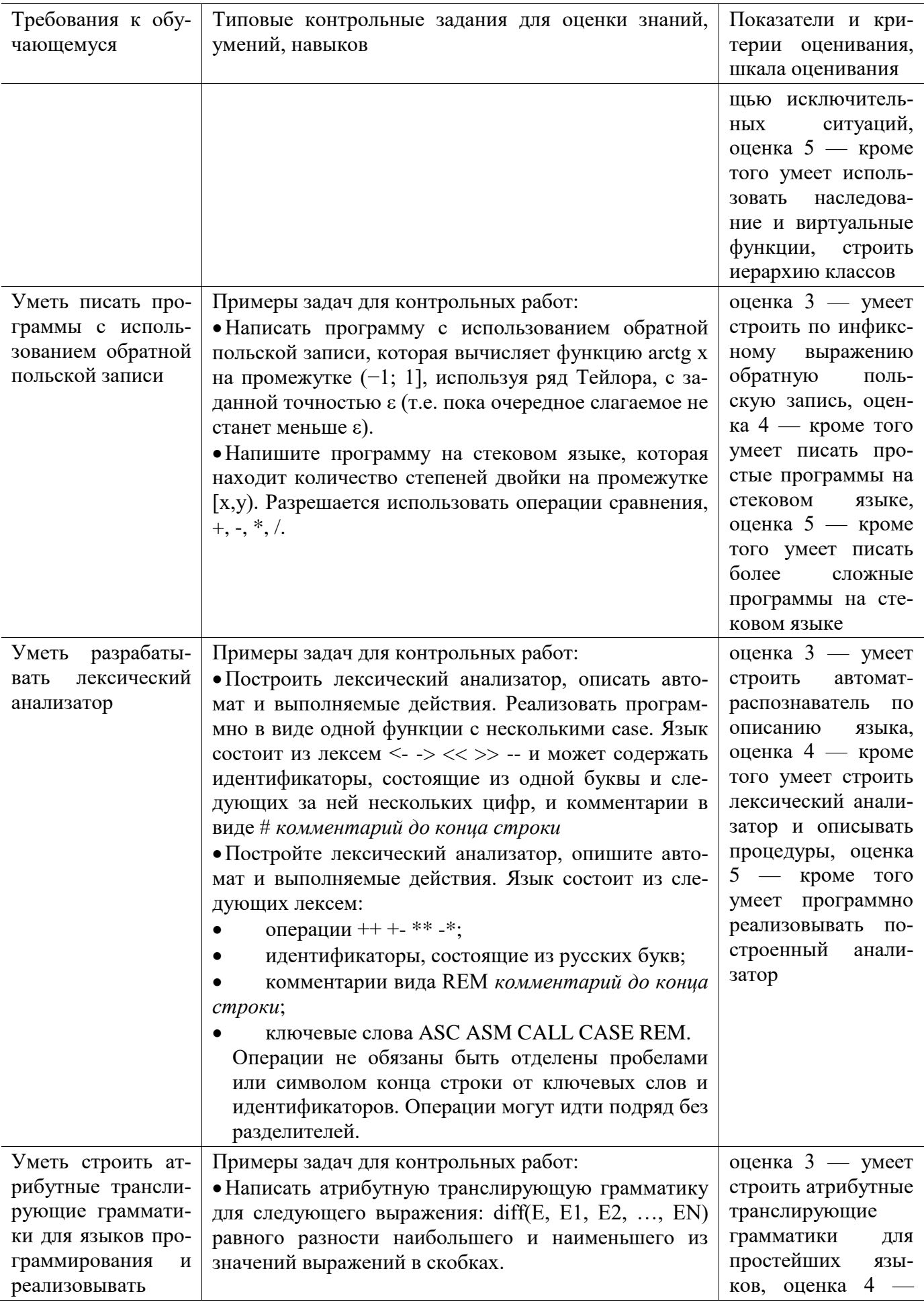

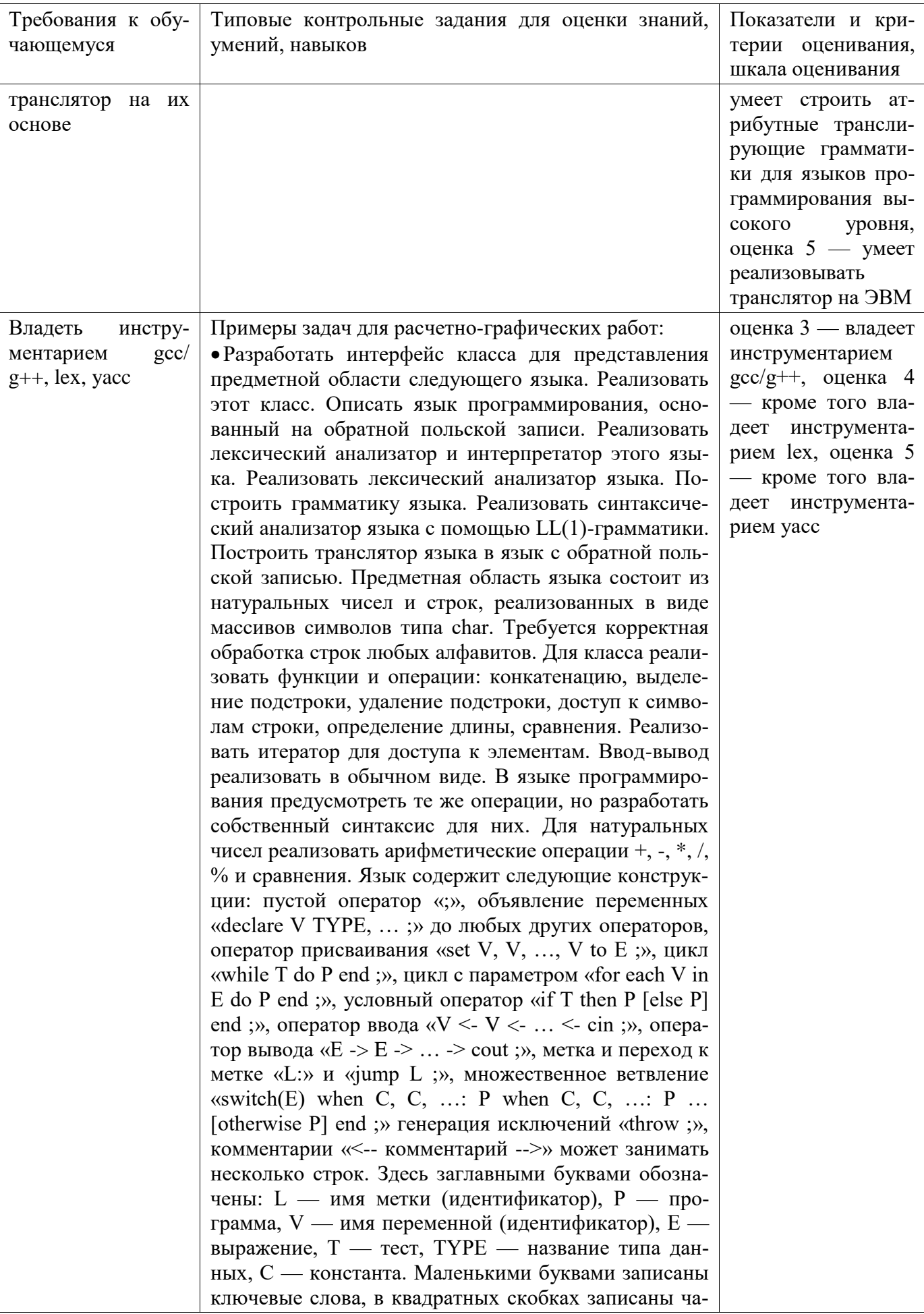

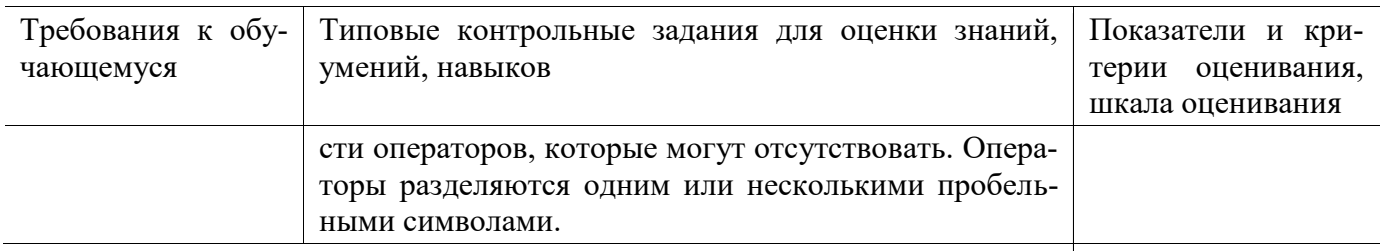

# Типовые контрольные задания и/или критерии для проверки индикатора ОПК-<br>2.3

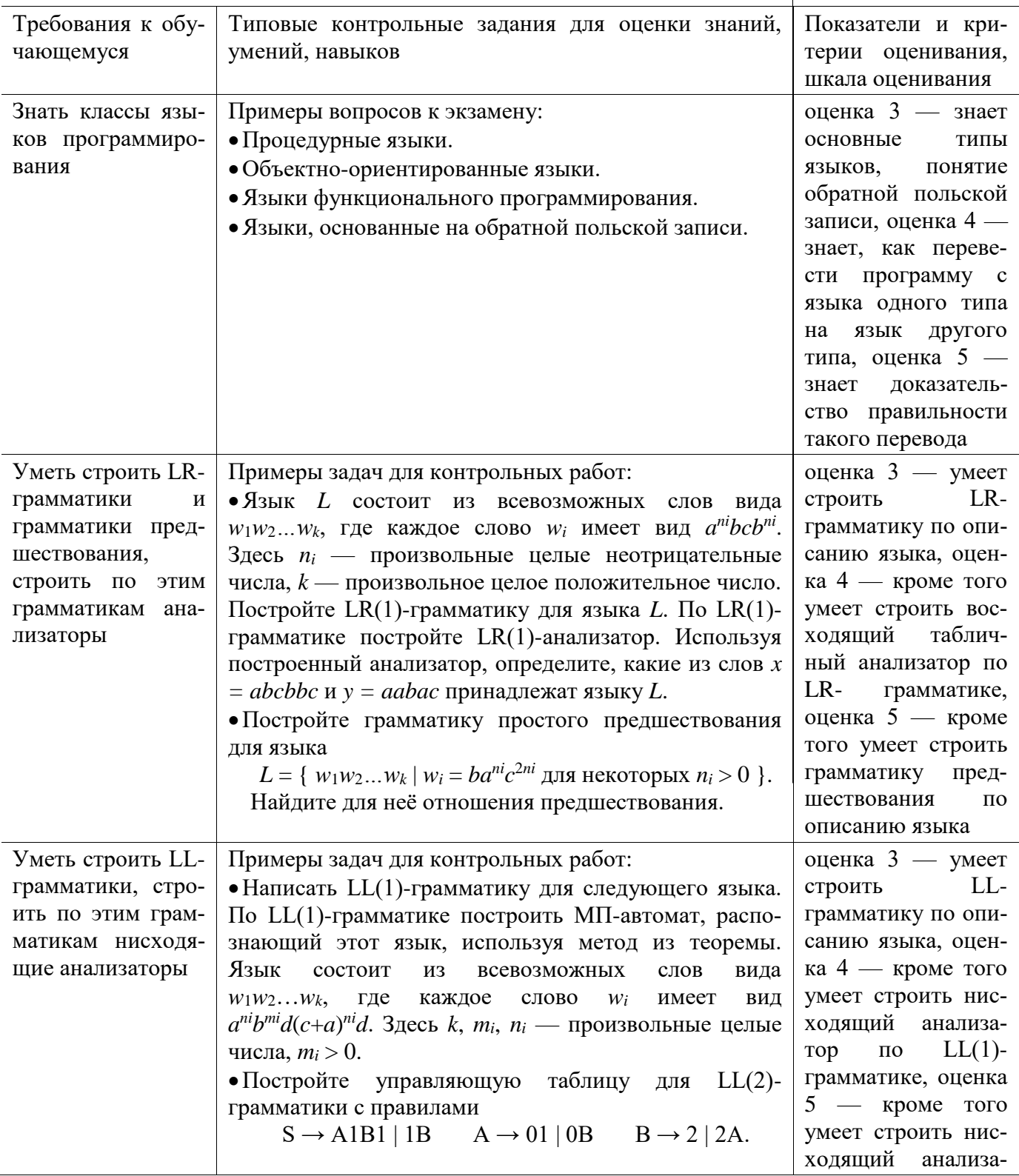

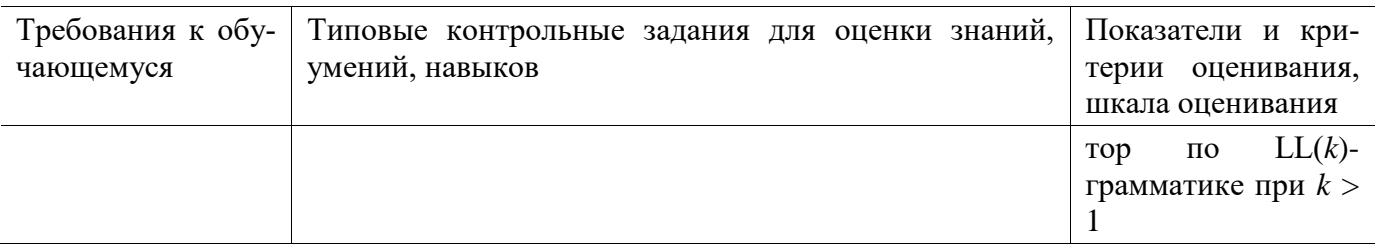

## **V. Учебно-методическое и информационное обеспечение дис-**

#### **циплины**

#### **1. Рекомендованная литература**

#### **а) Основная литература**

- [1] Малявко А.А. Формальные языки и компиляторы [Электронный ресурс] / Малявко А.А. – Новосиб.: НГТУ, 2014. – 431 с.: ISBN 978-5-7782-2318-9 – Режим доступа: <http://znanium.com/bookread2.php?book=548152>
- [2] Aho, A. Compilers: Pearson New International Edition / A. Aho, M.S. Lam, R. Sethi. United Kingdom : Pearson Education, 2013. – 952 с. – ISBN 9781292037233 ; То же [Электронный ресурс]. – Режим доступа: <http://biblioclub.ru/index.php?page=book&id=464827>
- [3]Вирт Н. Построение компиляторов [Электронный ресурс] / Никлаус Вирт; пер. с англ. Е. В. Борисов, Л. Н. Чернышов. – М.: ДМК Пресс, 2010. – 192 с.: ил. – Режим доступа:

<http://www.znanium.com/bookread.php?book=408433> (ЭБС ИНФРА-М)

- **б) Дополнительная литература**
- [4] Серебряков, В.А. Теория и реализация языков программирования [Электронный ресурс] : учеб. Пособие – Электрон. Дан. – Москва : Физматлит, 2012. – 236 с. – Режим доступа: [https://e.lanbook.com/book/5294.](https://e.lanbook.com/book/5294) – Загл. с экрана.
- [5] Гагарина Л.Г. Введение в теорию алгоритмических языков и компиляторов: учеб. пособие / Л.Г. Гагарина, Е.В. Кокорева. – М.: ИД ФОРУМ, 2011. – 176 с.: ил.; 60x90 1/16. – (Высшее образование). (переплет) ISBN 978-5-8199-0404-6, 1000 экз. – Режим доступа: <http://znanium.com/bookread2.php?book=265617> [\(](http://znanium.com/bookread2.php?book=265617)ЭБС ИНФРА-М)
- [6] Залогова, Л.А. Разработка Паскаль-компилятора / Л.А. Залогова. 4-е изд. (эл.). Москва : Лаборатория знаний, 2017. – 186 с. – Библиогр.: с. 167. – ISBN 978-5- 00101-450-8 ; То же [Электронный ресурс]. – URL: <http://biblioclub.ru/index.php?page=book&id=461267> [\(](http://biblioclub.ru/index.php?page=book&id=461267)27.03.2018).

#### **2. Программное обеспечение**

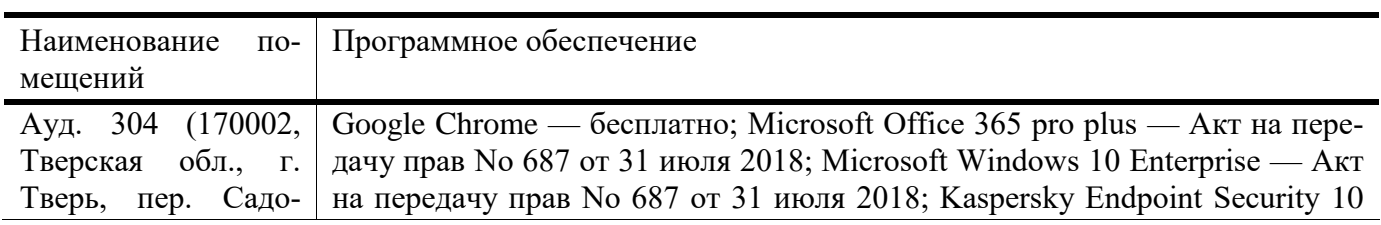

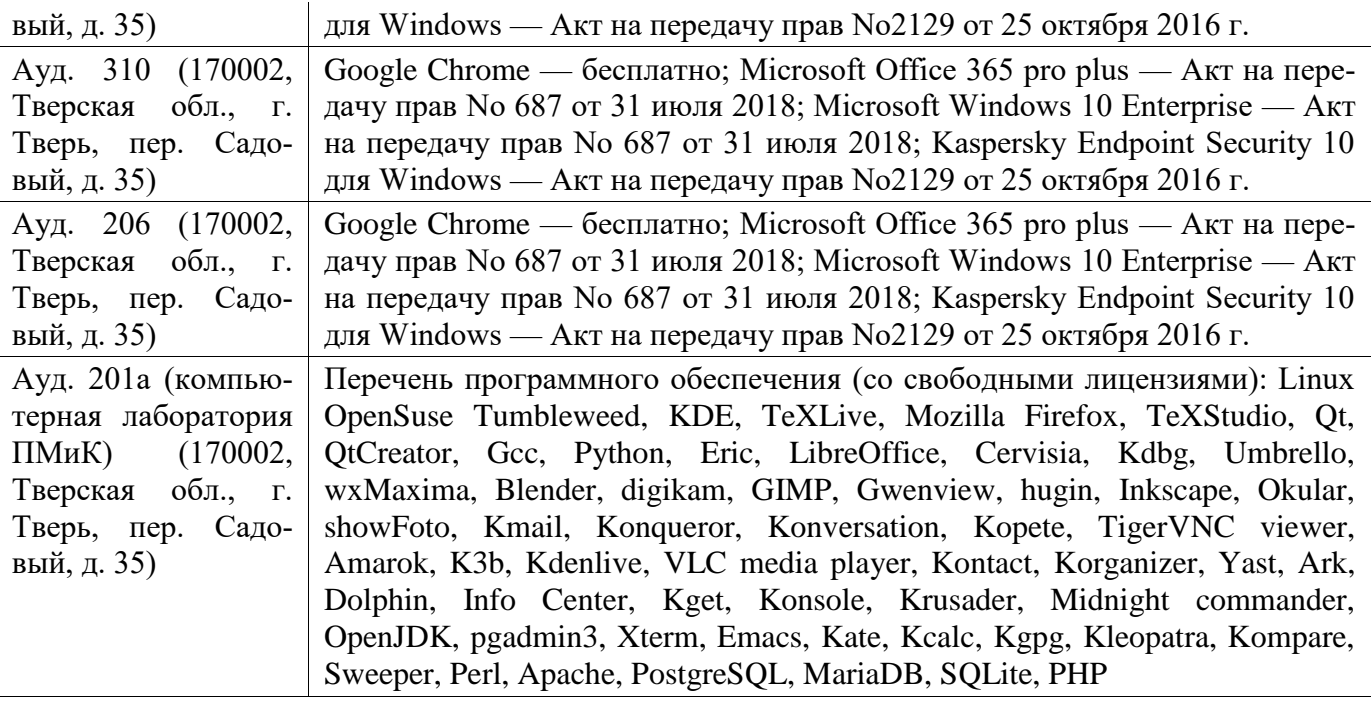

#### **3. Современные профессиональные базы данных и информационные справочные системы**

- [1] ЭБС «ZNANIUM.COM» [http://www.znanium.com](http://www.znanium.com/)
- [2] ЭБС «Университетская библиотека онлайн» [https://biblioclub.ru](https://biblioclub.ru/)
- [3] ЭБС IPRbooks [http://www.iprbookshop.ru](http://www.iprbookshop.ru/)
- [4] ЭБС «Лань» [http://e.lanbook.com](http://e.lanbook.com/)
- [5] ЭБС «Юрайт» [https://urait.ru](https://urait.ru/)
- [6] ЭБС ТвГУ <http://megapro.tversu.ru/megapro/Web>
- [7] Научная электронная библиотека eLIBRARY.RU (подписка на журналы) [https://elibrary.ru/projects/subscription/rus\\_titles\\_open.asp](https://elibrary.ru/projects/subscription/rus_titles_open.asp)
- [8] Репозитарий ТвГУ [http://eprints.tversu.ru](http://eprints.tversu.ru/)

#### **4. Перечень ресурсов информационно-телекоммуникационной сети «Интернет», необходимых для освоения дисциплины**

- [1] Automata Theory Tutorial, [https://www.tutorialspoint.com/automata\\_theory/index](https://www.tutorialspoint.com/automata_theory/index.htm)
- [2] Compiler Design Tutorial, [https://www.tutorialspoint.com/compiler\\_design/index.](https://www.tutorialspoint.com/compiler_design/index.htm)

## **VI. Методические материалы для обучающихся по освое-**

#### **нию дисциплины**

Примеры задач для подготовки к контрольным работам

1. Описать класс для представления строк произвольной длины в виде массива символов. Предусмотреть: конструктор по умолчанию, конструктор копирования, конструктор, принимающий целое число, деструктор, оператор присваивания,

операторы потокового ввода >> и вывода <<, операторы конкатенации (+), проверки на пустоту (!), обращения (), доступа к отдельным символам ([]), сравнения == и <, метод поиска подстроки. Выход за границы массива обрабатывать с помощью исключительных ситуаций. Создать итератор для доступа к символам.

- 2. Постройте конечный автомат для распознавания ключевых слов языка С.
- 3. Постройте КС-грамматику для языка L = {  $0^{i1}1^{i1}0^{i2}1^{i2}...0^{in}1^{in}$ :  $n > 0$ ;  $i_i > 0$  }.
- 4. Постройте КС-грамматику для объявления класса на языке C++ (класс содержит только объявления полей, методов и операторов).
- 5. Постройте LR(1)-грамматику для языка L = {  $a^i b^j : 0 < i < j$  }. Постройте для нее восходящий табличный анализатор. Используя анализатор, определите, какие из следующих цепочек выводимы в грамматике, и постройте для них правые выводы: *aabbb*, *aaabbbbb*, *aaab*, *aaa*.
- 6. Для языка из предыдущей задачи постройте LALR(1)-грамматику. Примените анализатор для тех же цепочек.
- 7. Постройте грамматику простого предшествования для языка  $L = \{a^i b^j : i > j > 0\}$ . Найдите для нее отношения предшествования Вирта-Вебера. Постройте алгоритм типа «перенос-свертка». Определите с его помощью, какие из следующих цепочек выводимы в грамматике, и найдите для них правые выводы: *aaaabb*, *aaaa*, *aaabbb*, aaab.
- 8. Постройте МП-автомат для языка L = {w  $\epsilon$  {0; 1}<sup>+</sup> : |w|<sub>0</sub> = |w|<sub>1}</sub>.
- 9. Постройте LL(1)-грамматику для объявлений целочисленных переменных и массивов на языке С (в качестве индексов могут использоваться только константы). Постройте по этой грамматике МП-автомат. Определите, какие из следующих цепочек выводимы в грамматике и найдите для них левые выводы: int v;, int  $v[c][c][c]$ , int  $v[c][c]$ ; int v v;
- 10. Преобразуйте грамматику из предыдущей задачи в LL(2)-грамматику без пустых правил. Постройте по ней LL(2)-анализатор. Примените этот анализатор для цепочек из предыдущей задачи.
- Постройте атрибутную транслирующую грамматику для выражений вида 11. ADD(E1, E2, ..., EN). Значение такого выражения равно сумме значений выражений в скобках. Результатом трансляции должна быть программа на стековом языке.

#### Требования к рейтинг контролю (3 семестр)

Контрольная работа 1. Темы: объектно-ориентированное программирование.

Пример задания:

Описать шаблонный класс для представления стеков произвольных элементов в виде односвязных линейных списков. Предусмотреть: конструктор по умолчанию, конструктор копирования, деструктор, оператор присваивания, функции потокового ввода/вывода (операторы <<, >>), функции для помещения элемента в стек, взятия из стека, очистки стека, проверки на пустоту (оператор !), операторы сравнения (операторы ==,  $!=$ ,  $!=$ ).

За решение задачи выставляется максимум 15 баллов.

**Контрольная работа 2.** Темы: лексический анализ. Пример задания:

Постройте лексический анализатор, опишите автомат и выполняемые действия, напишите программу на C++, реализующую лексический анализатор с помощью таблицы указателей на функции. Язык состоит из лексем ! != !! = = . и может содержать идентификаторы, состоящие из букв и цифр, и комментарии в виде # комментарий до конца строки. Лексемы разделены пробелами. За решение задачи выставляется максимум 15 баллов.

**Расчетно-графическая работа 1.** Темы: объектно-ориентированное программирование, лексический анализ, синтаксический анализ, трансляция. Пример задания:1 семестр. Разработать интерфейс класса для представления предметной области языка LXXIX15O. Реализовать этот класс (15 баллов). При разработке класса запрещено использовать стандартные библиотеки (кроме библиотек ввода/вывода).

Описать язык программирования, основанный на обратной польской записи. Реализовать лексический анализатор (10 баллов) и интерпретатор этого языка (5 баллов).

2 семестр. Реализовать лексический анализатор языка LXXIX15O (5 баллов). Построить грамматику языка LXXIX15O (5 баллов). Реализовать синтаксический анализатор языка LXXIX15O с помощью грамматики простого предшествования (15 баллов). Построить транслятор языка LXXIX15O в язык с обратной польской записью (5 баллов).

Предметная область языка состоит из натуральных чисел и многочленов с вещественными коэффициентами, реализованных в виде списков коэффициентов. Для класса реализовать функции и операции: арифметические действия, нахождение значения, нахождение производной, доступ к элементам, сравнения, нахождение степени. Реализовать итератор для доступа к элементам. Ввод-вывод реализовать в виде  $\{\pm a0(0)\pm a1(1)\pm...\}$ . В языке программирования предусмотреть те же операции, но разработать собственный синтаксис для них. Для натуральных чисел реализовать арифметические операции  $+$ ,  $-$ ,  $*$ ,  $/$ ,  $\%$  и сравнения.

Язык LXXIX15O содержит следующие конструкции:

**пустой оператор**<sup>∗</sup> ;

**объявление переменных**<sup>∗</sup> V : TYPE ; до любых других операторов

**оператор присваивания**<sup>∗</sup> set V, V, . . . , V to E ;

**цикл while** while T do P od ;

**цикл с параметром** for V from E to E [by E] do P od ;

**условный оператор**<sup>∗</sup> if ( T ) P [else p] fi ;

**оператор ввода**<sup>∗</sup> V <- V <- . . . <- cin ;

**оператор вывода**<sup>∗</sup> E -> E -> . . . -> cout ;

**метка и переход к метке**<sup>∗</sup> :L и goto L ;

**множественное ветвление**

select E in case C: P case C: P . . . [otherwise P] ni ; выполняется только программа с соответствующей меткой

генерация исключений exception:

комментарий<sup>\*</sup> & комментарий  $\&$  — комментарий не может содержать  $\&$ 

составной оператор\* отсутствует

Звездочкой помечены конструкции обязательные для реализации.

Здесь заглавными буквами обозначены: L — имя метки (идентификатор), P — программа, О — оператор, V — имя переменной (идентификатор), Е — выражение,  $T$  тест, ТҮРЕ — название типа данных,  $C$  — константа,  $CN$  — натуральное число. Маленькими буквами записаны ключевые слова. В квадратных скобках записаны части операторов, которые могут отсутствовать.

Операторы разделяются одним или несколькими пробельными символами.

Общая сумма В сумме за все задачи выставляет не более 60 баллов.

За ответ на экзамене выставляется максимум 40 баллов.

## Требования к рейтинг контролю (4 семестр)

Контрольная работа 1. Темы: восходящий синтаксический анализ. Пример задания:

Язык L состоит из всевозможных слов вида  $w_1dw_1^{-1}w_2dw_2^{-1}...w_kdw_k^{-1}$ , где каждое слово  $w_i$  имеет вид  $ac^{2ni}$ . Здесь  $n_i$  — произвольные целые неотрицательные числа,  $k$  произвольное целое положительное число. Постройте LR(1)-грамматику для языка L. По LR(1)-грамматике постройте LR(1)-анализатор. Используя построенный анализатор, определите, какие из слов  $x = accdecaada$  и  $y = accdcca$  принадлежат языку L. За решение задачи выставляется максимум 15 баллов.

Контрольная работа 2. Темы: нисходящий синтаксический анализ. Пример задания:

1. Объявление переменных имеет вид int v1(E<sub>1,1</sub>)...(E<sub>1,k1</sub>),..., v<sub>n</sub>(E<sub>n,1</sub>)...(E<sub>n,kn</sub>), где v<sub>i</sub> переменные,  $E_{i,j}$  — выражения,  $n > 0$ ,  $k_{ij} \ge 0$ . Выражения состоят из констант, скобок, инфиксной операции \* и одноместной префиксной операции fact. Постройте LL(1)грамматику, порождающую объявления переменных. Постройте управляющую таблицу для этой грамматики.

2. Постройте управляющую таблицу для LL(2)-грамматики с правилами

$$
S \to 1B0A \mid 1A0 \qquad A \to 1 \mid 0B \qquad B \to 2A \mid 2B.
$$

За решение задачи 1 выставляется максимум 10 баллов. За решение задачи 2 выставляется максимум 5 баллов.

Общая сумма В сумме за все задачи выставляет не более 60 баллов.

За ответ на экзамене выставляется максимум 40 баллов.

## VII. Материально-техническая база, необходимая для осуществления образовательного процесса по дисциплине

## **Для аудиторной работы**

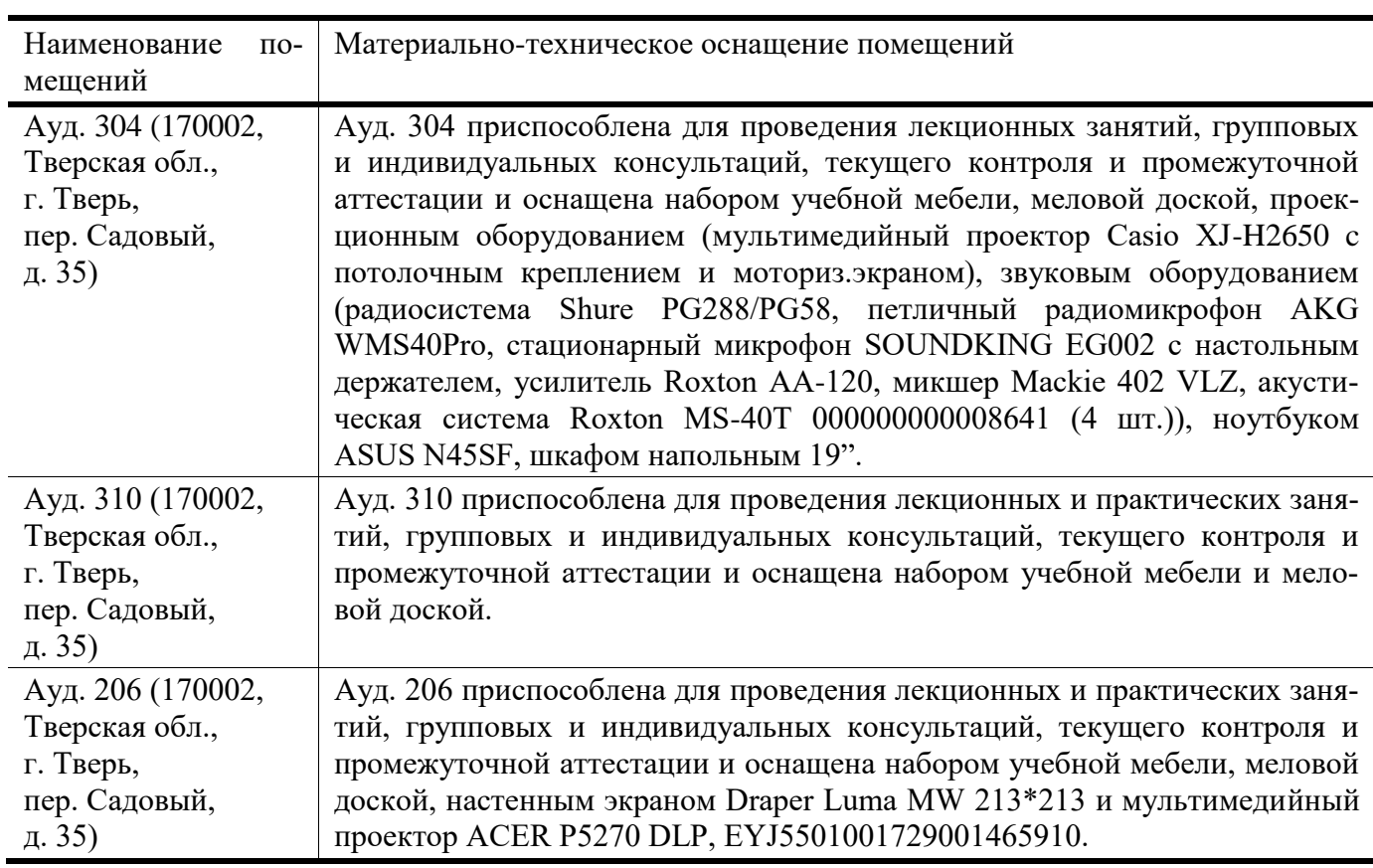

## **Для самостоятельной работы**

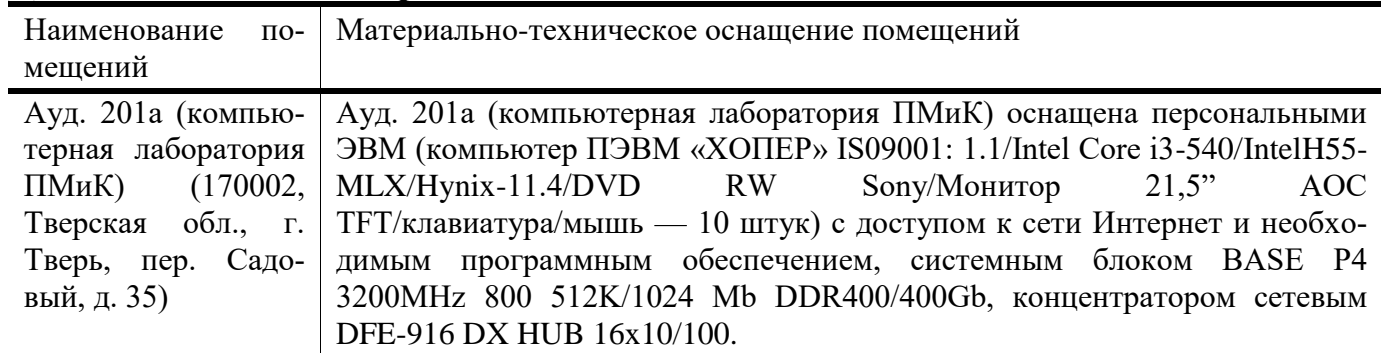

# **VIII. Сведения об обновлении рабочей программы дисциплины**

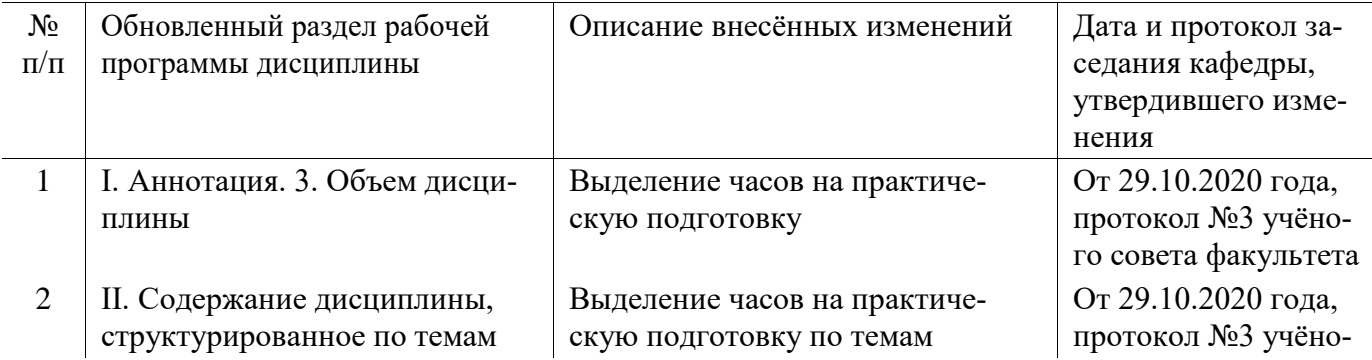

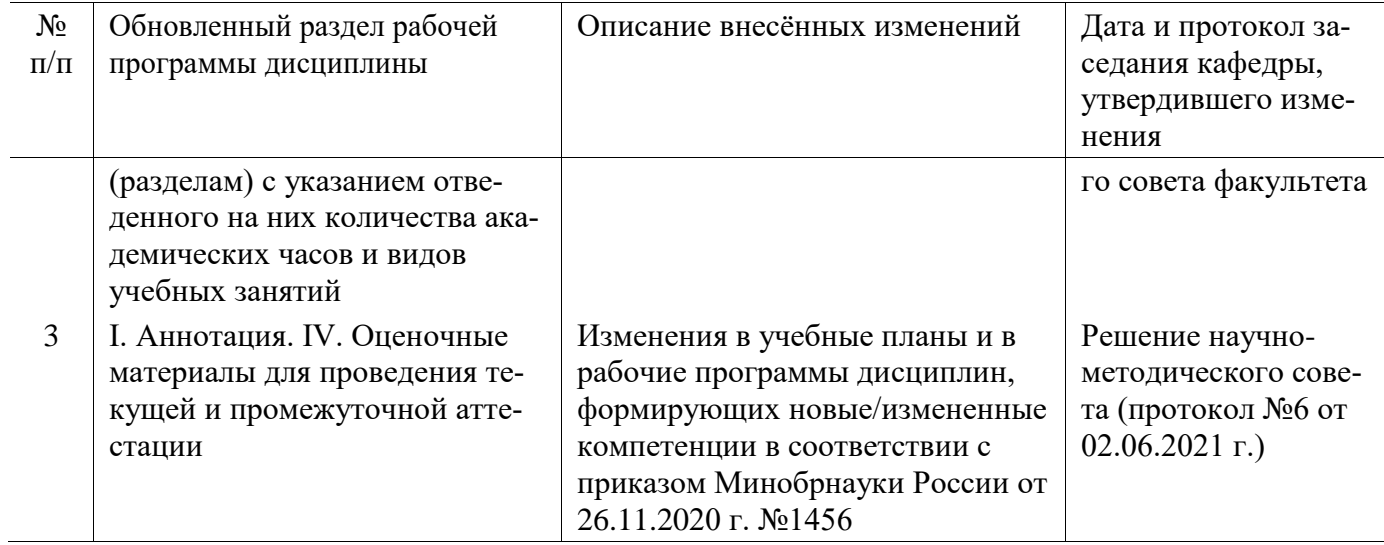